## **To Participate in a Google Meeting (Worship service) with Breakout rooms…**

Join the meeting as usual.

## **When Carla says it's time to break out into groups…**

Pastor Carla will likely come and add some discussion questions to the chat in the meeting (worship service) before the service. These will be in the main meeting room – so take note of the

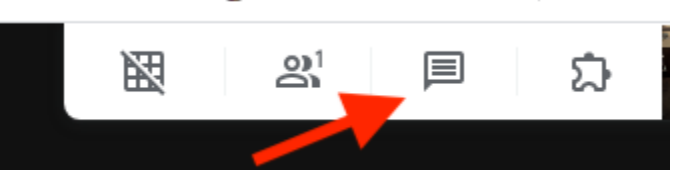

question(s) before joining the breakout room. If you need to return to the main room during the breakout time to read the question, you can return to the breakout room by clicking on the link at the top of the screen.

Louis (or whoever is the host of the meeting) will break everyone into groups of 3 – each group will have a breakout room. After a moment so he can get set up, you will receive an "invitation".

That invitation looks like this:

You should click on the blue "Join Breakout room".

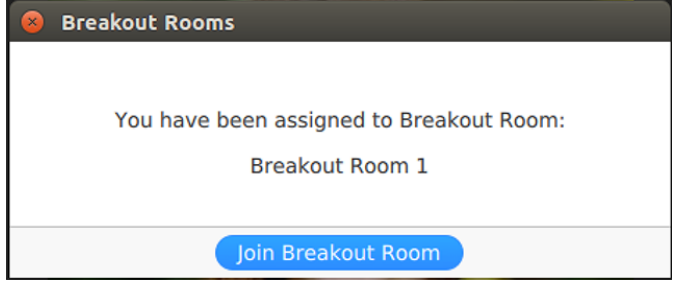

To finish up… Louis will "close rooms." The participants will get a 30 second warning to wrap it up and all will be returned to the "main room" – the worship service - automatically.